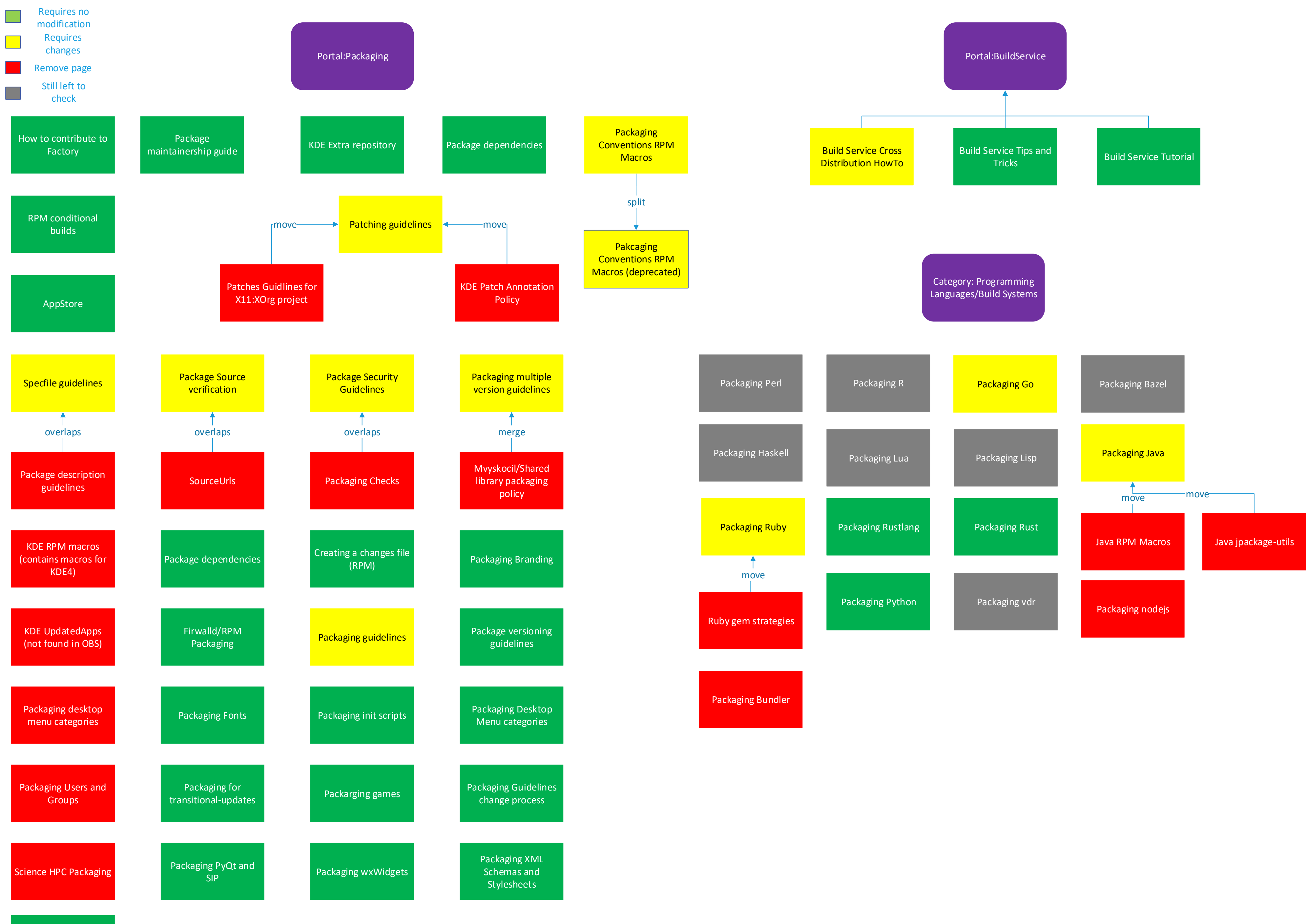

Systemd packaging guidelines